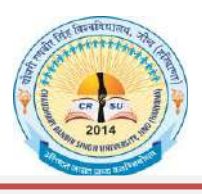

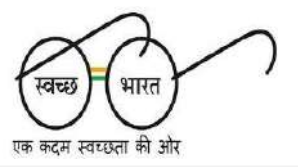

# **Expression of Interest (EOI)**

**Index for Tender Form**

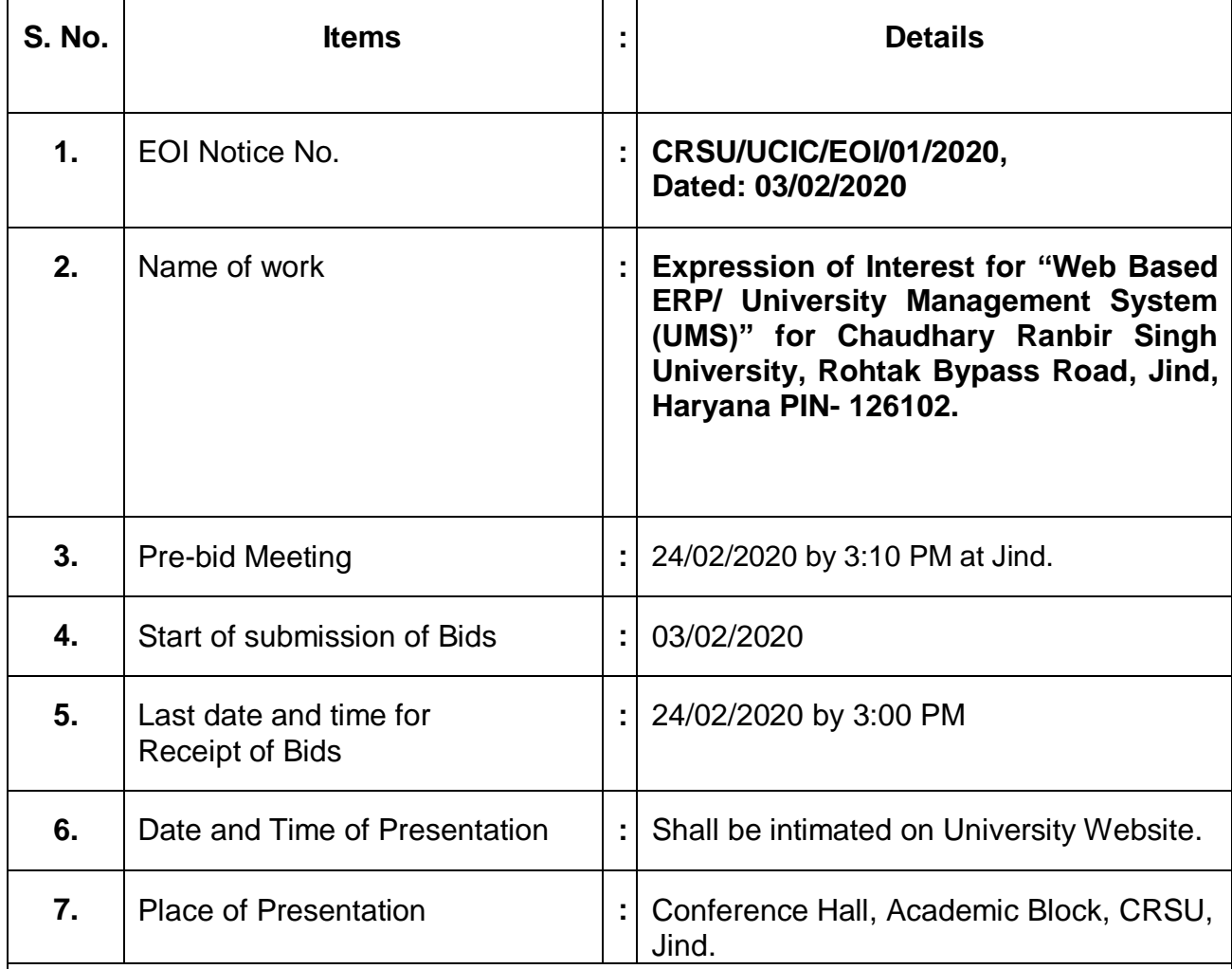

Vendors are requested to read the complete tender documents before submission of Bids.

**Name of the work:** Expression of Interest for **"Web Based ERP/ University Management System (UMS)"** at **Chaudhary Ranbir Singh University, Rohtak Bypass, Jind, Haryana PIN- 126102**.

Sold to Sri/Smt./M/s.

**Registrar**

I undertake to abide by the terms and conditions as stipulated in the detail tender call notice and conditions of contract.

#### **Signature of the contractor**

For Office Use only

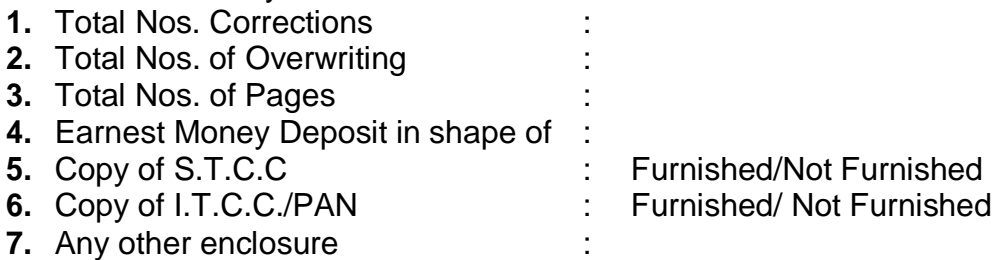

**Registrar Chaudhary Ranbir Singh University**

# **Expression of Interest**

Chaudhary Ranbir Singh University, Jind has been established by the State Legislature Act 28 of 2014 on July 24, 2014. CSRU has a sprawling campus of 75 acres situated 2 kilometres from Rohtak bypass Road, Jind. The University is established with the vision of imparting quality education by creating most conducive ambience for the production and dissemination of knowledge guided by innovative thinking, scientific enquiry, sublime human values, sustainable ecology, and democratic ethos. At present, University is offering courses in Sciences, Commerce an Sciences at its main campus as well as through its affiliated Institutes spread all over the Haryana State and having **1 lakh (One lakh)** students on roll.

Chaudhary Ranbir Singh University, Jind invites Expression of Interest (EoI) for **"Web Based ERP/ University Management System (UMS)"** from leading, reputed, professionally & financially sound and duly registered companies /agencies / organizations (preferably Government/ State Organization or Central/ State PSU's or Reputed IT Companies) which have required experience in relevant and similar execution for Development, Supply, Implementation, and Maintenance of complete University Management solutions in the University.

**Procedure for submission of EoI:** Vendors proposing to submit EoI, kindly visit University website and www.crsu.ac.in for downloading full document of EoI including details of Scope of Work and the desired prerequisites. Any amendment/ updates to the EoI or its Terms & Conditions will be uploaded on official website of the University. The EoI be submitted in the prescribed format along with all supporting documents in compliance with the requirements of EoI. The companies/ firms/ organizations will be short listed after detailed presentations by them before the designated Committee. The date for presentation shall be intimated on University website.

Request for Proposal (RFP) including Technical & Financial Bid shall only be issued to those firms who shall be declared qualified and shortlisted only after evaluation of their EoI and subsequent presentation before the designated committee.

EoI may be sent in triplicate in a sealed envelope duly super scribed. **"Expression of Interest for "Development, Supply, Implementation and Maintenance of University Management Software System"** in Chaudhary Ranbir Singh University either by registered post or speed post addressed to the **Registrar, Chaudhary Ranbir Singh University, Rohtak Bypass Road, Jind, Haryana PIN-126102.** The University reserves the right to accept or reject any or all the EoIs at any stage of the process or any of the terms without assigning any reason. No correspondence in this regard shall be entertained.

#### **Registrar**

# **Contents**

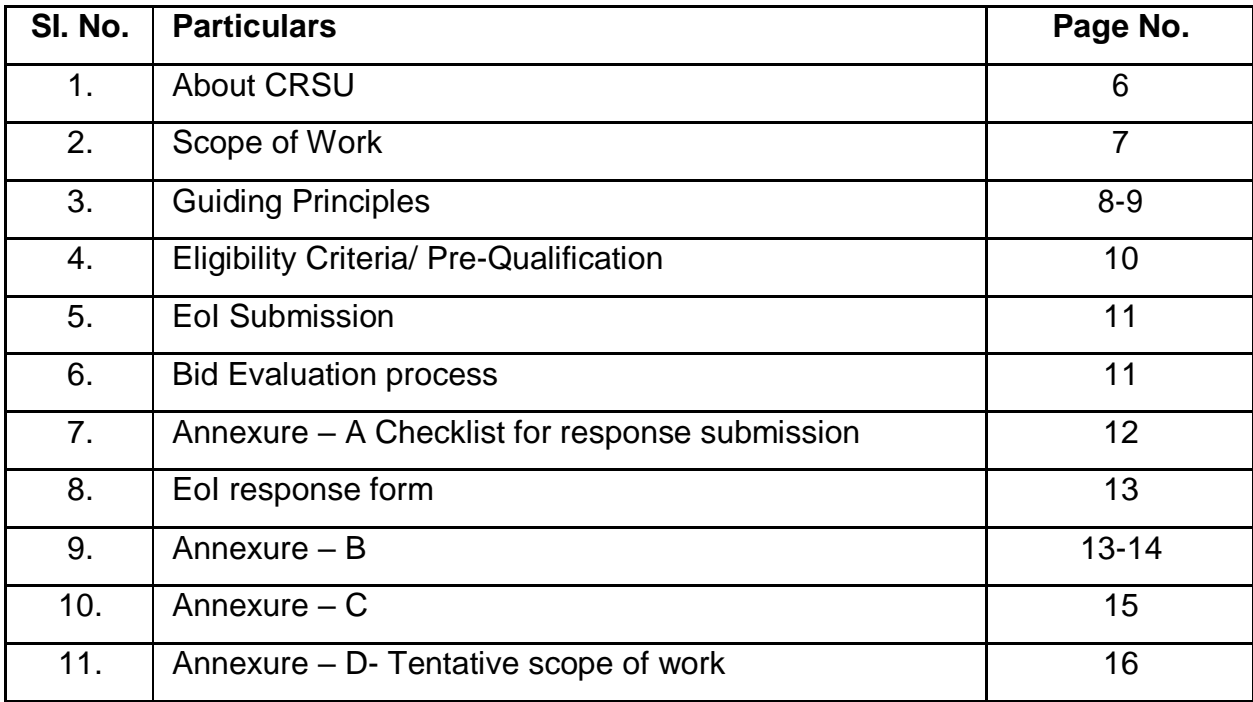

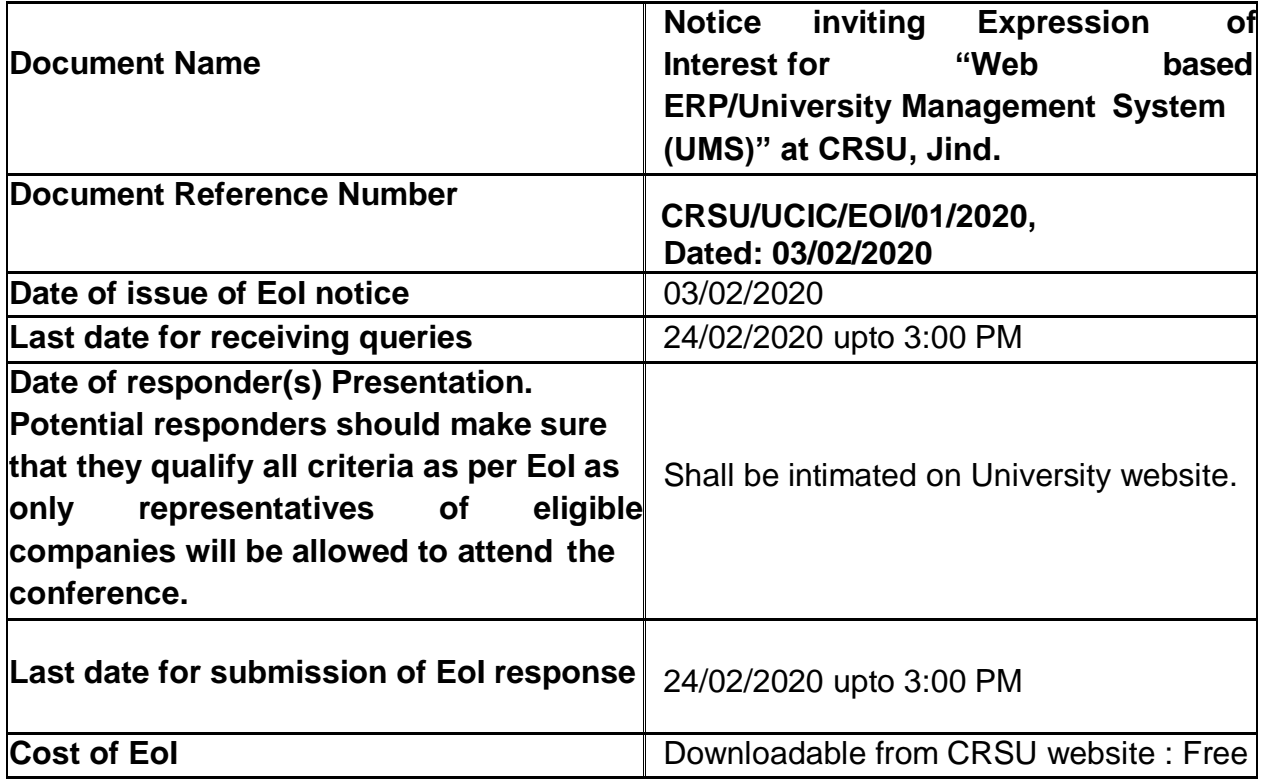

# **Schedule of Expression of Interest**

Note: The parties must submit the response both in hard copy and two soft copies on CD /Pen-drive in sealed envelope through registered post or speed post addressed to **The Registrar, Chaudhary Ranbir Singh University, Rohtak Bypass Road, Jind, Haryana PIN- 126102** so as to reach us on or before the mentioned date and time of submission.

The envelope containing the EoI response should be super scribed with the title **"Expression of Interest for Web based ERP/University Management System (UMS)"**.

# **Venue for Presentation**

**Conference Hall Chaudhary Ranbir Singh University, Rohtak Bypass Road, Jind, Haryana PIN- 126102**

# **1. ABOUT Chaudhary Ranbir Singh University, Jind (CRSU):**

Chaudhary Ranbir Singh University has been established by the State Legislature Act 28 of 2014 on July 24, 2014. CSRU has a sprawling campus of 75 acres situated 2 kilometres from Rohtak Bypass Road, Jind. The university is established with the vision of imparting quality education by creating most conducive ambience for the production and dissemination of knowledge guided by innovative thinking, scientific enquiry, sublime human values, sustainable ecology, and democratic ethos. At present, University is offering courses in Sciences, Commerce an Sciences at its main campus as well as through its affiliated Institutes spread all over the Haryana State and having **1 Lakh (One Lakh only)** students on roll.

#### **Courses Offered**

Chaudhary Ranbir Singh University, Jind is offering vide range of courses at the level of Under-Graduate/Post Graduate and doctorate programmes in humanities, commerce, management and sciences.

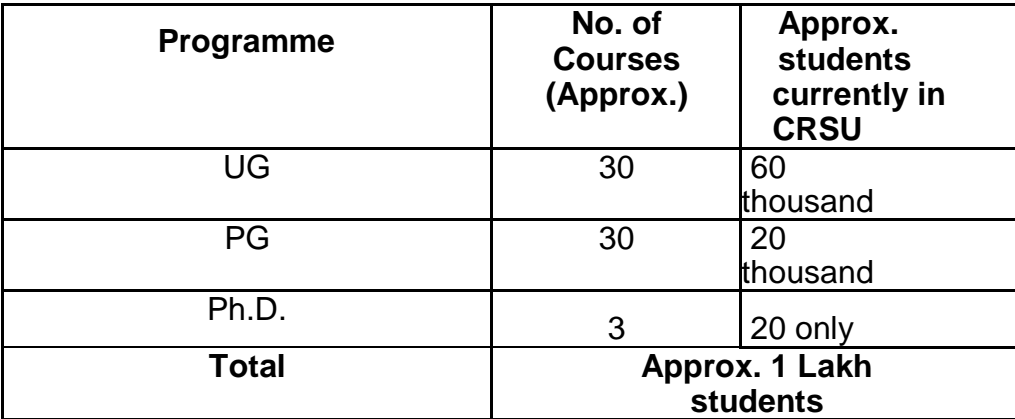

## **2. Broad Scope of Work**

- **i.** Vice-Chancellor's Secretariat Mgt. System
- **ii.** Admission and Registration Management System
- **iii.** Examination Management System (Pre and Post activities) and its Linking with National Academic Depository/Digilocker
- **iv.** Student Life Cycle Management
- **v.** Choice Based Credit System
- **vi.** Finance, Accounting and Auditing Management System
- **vii.** Budget Management System
- **viii.** Departmental Activities Mgt. System
- **ix.** Off Site Campuses Mgt. System
- **x.** Planning, Development and Project
- **xi.** Purchase and Inventory Management
- **xii.** Recruitment and Establishment
- **xiii.** File Tracking and Document Management
- **xiv.** Legal Cases and RTI Management
- **xv.** Hostel Management System
- **xvi.** Course and Curricula Management
- **xvii.** Research and Scholar Tracking System
- **xviii.** Attendance Monitoring System (Student+ Employee-Teaching/Non-Teaching)
- **xix.** Students Welfare Management System
- **xx.** Alumni Management System
- **xxi.** Information Management System
- **xxii.** Sports Board Management System/ Cultural Committee
- **xxiii.** Assets ( Movable and Immovable) Management System
- **xxiv.** Library Administration System
- **xxv.** Academic Management System (Office of DAA etc.)
- **xxvi.** Office Management System (Pro-Vic-Chancellor/Dean/Proctor/DSW/Head etc)
- **xxvii.** University Works Department (UWD), Electric and Water Supply (EWS) and Sanitary & Support Services (SSS) Management System.
- **xxviii.** Guest House management system
- **xxix.** Online hosting of Lectures/ Seminars/ Teaching/ Learning materials
- **xxx.** Residential Accommodation Management
- **xxxi.** Website and web portal
- **xxxii.** Quality Management System/NAAC/NIRF/IQAC
- **xxxiii.** Transport Management
- **xxxiv.** Functioning of Specific Cells (Sexual Harassment Cell/ST-ST Cell/ Grievances Redressal Cell etc)
- **xxxv.** Any other function of the University not covered above

Tentative scope of work is attached at **Annexure-D**

### **3. Guiding Principles**

CRSDU being an institution which has created and adopted best practices across its organizational operations, expects all its partners also to follow the same. In view of this, CRSU has framed the following guiding principles to be adhered to by interested participants. The best practices may be more than what are specified below:

- $\triangleright$  The proposed solution must be based on Micro Services Architecture (MSA) principles and must adhere to a SOA based integration model across various applications of the IT portfolio.
- $\triangleright$  The proposed solution should be an Integrated, Scalable, Modular User-friendly and Highly Available.
- $\triangleright$  The proposed solution should have load balancing and distributed deployment capabilities.
- $\triangleright$  The proposed solution must implement role-based access for authentication and authorization to various modules and applications.
- $\triangleright$  The proposed solution must implement latest open source technology and support future technologies like Internet of things (IOT), Artificial Intelligence (AI).
- $\triangleright$  The proposed solution must implement dashboards and KPIs which help in quick decision making.
- $\triangleright$  The proposed solution must implement BIRT reports for taking export as MS Excel, Word and PDF formats.
- $\triangleright$  The proposed solution must implement a multi-level security across various tiers and software layers of the IT platform.
- $\triangleright$  Best practices from the industry must be implemented across the tiers and layers of the proposed solution and across various phases of the software development life cycle.

## **3.1 Software Support and Maintenance Practices**

Software support and maintenance for a period of five years post go-live of the software platform is mandatory and part of the scope of work of the proposed program. The selected bidder must ensure that the technology / platform of the proposed software (application and system included) be of the latest version as published by the OEM (where applicable) and made available at no extra cost to the University.

#### **3.2 Software Licensing**

The University would require various software licenses (OEM or otherwise) to be made available for use enterprise wide and not be restricted to the number of users, devices or membership. The University would prefer a CPU/core based licensing that it could use to scale further while not being constrained with the number of users or devices.

#### **3.3 Setup and Commissioning**

Page **8** of **34** Installation, Setup and Commissioning of the system to host the software servers along with the portfolio applications will be part of the scope of work. Ensure that all nonfunctional requirements are catered to and will be part of the design and the proposed solution. The server infrastructure and connectivity requirements along with the data

center details will be provided by CRSU to the selected bidder for configuration.

# **3.4 Documentation**

Providing all design, documents, user and operational manual.

#### **4. Eligibility Criteria/Prequalification**

The bidder must possess the requisite experience, strength and capabilities for providing the services necessary to meet the requirements, as described in the EoI document. The bidder must also possess the technical know-how and the financial wherewithal that would be required to successfully provide the IT applications, systems and support services sought by CRSU. The bids must be complete in all respect and should cover the entire scope of work as stipulated in the EoI document. The invitation to bid is open to all bidders who qualify the eligibility criteria as given below. Eligibility criteria are mandatory and any deviation in the same will attract bid disqualification.

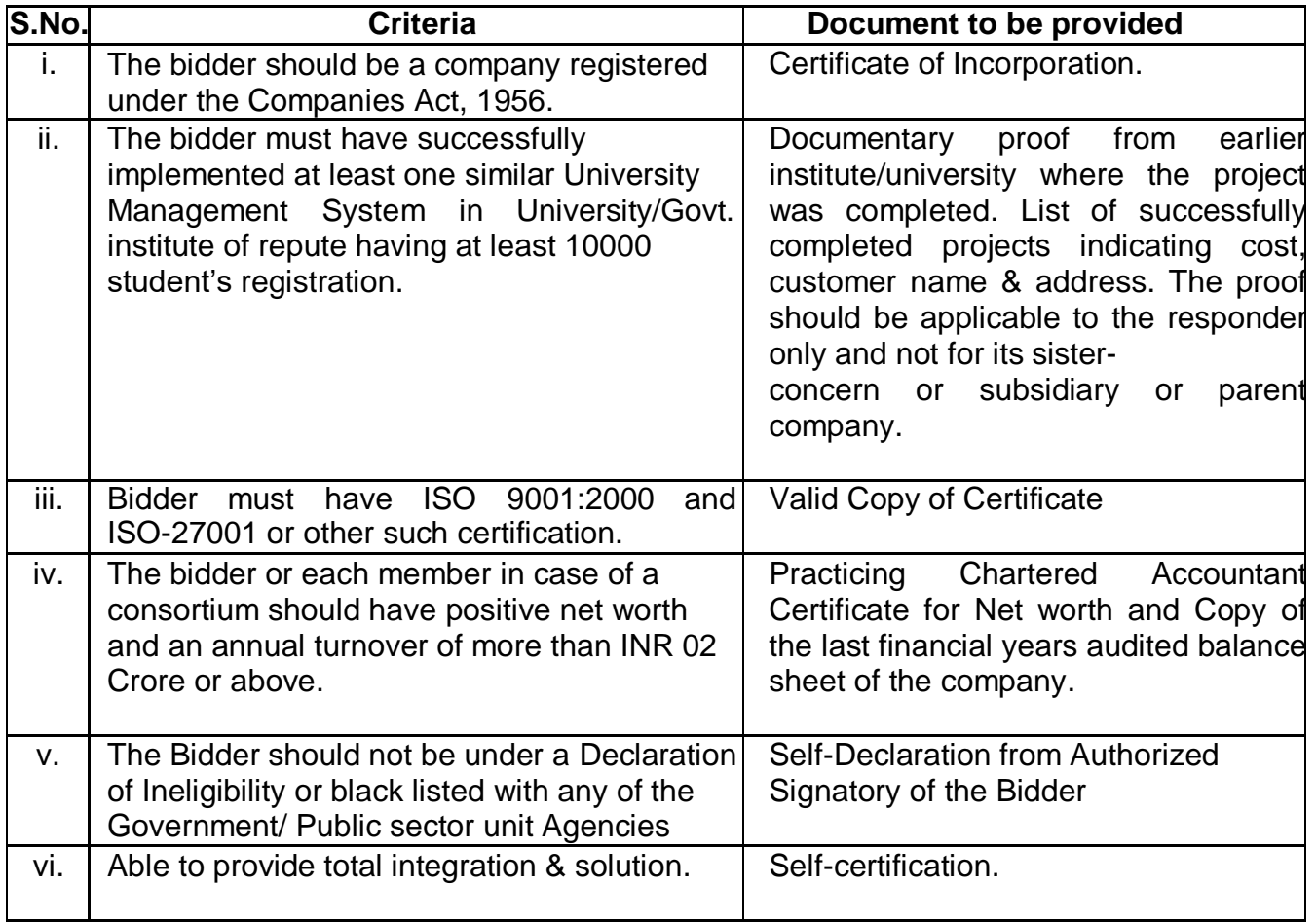

#### **5. Eol Submission**

Bidders may download the EoI documents from the CRSU website and must be submitted on or before 24/02/2020 upto 3:00 PM through registered post or speed post or byhand.

#### **6. Bid Evaluation process**

All responses including the proposed solution(s) received by CRSU shall be evaluated by an Evaluation Committee duly constituted by CRSU, on the basis of eligibility criteria mentioned in this document. The responders will present the solution before the Committee as per schedule published on website. Only the eligible bidders will be informed of their selection and RFP will be issued to them.

CRSU shall be at liberty to reject any response received from any company or consortium for the Expression of Interest in reply of notice inviting Expression of Interest dated 03/02/2020.

**Registrar**

# **Annexure "A"**

### **7. Annexure**

# **7.1. Annexure A- Checklist for response submission**

The following check-list must be filled in and submitted with the response

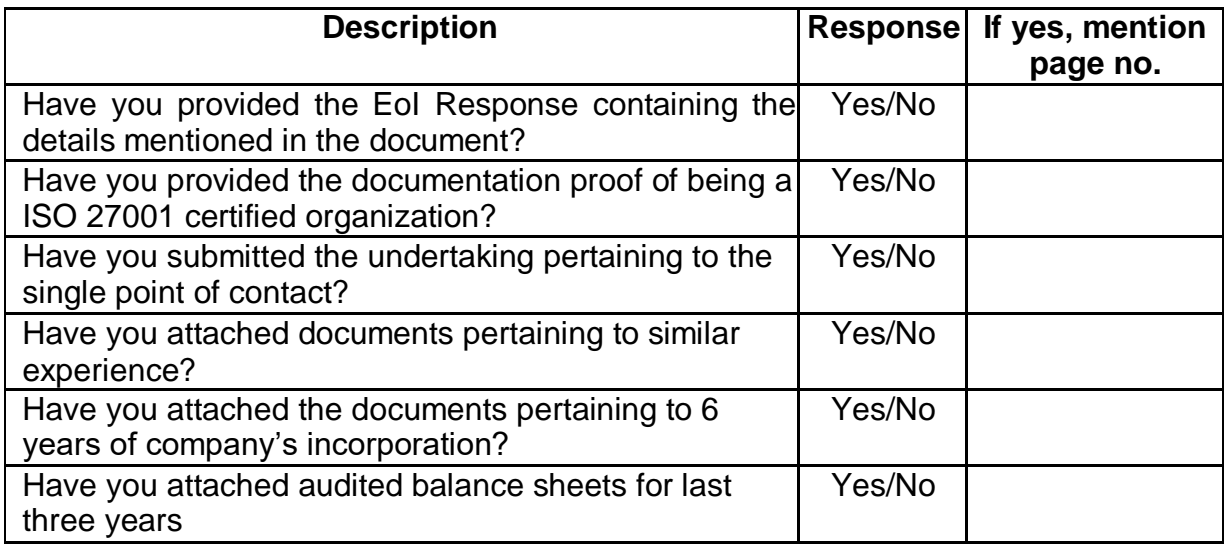

### **7.2.EoI response form**

(To be submitted with EoI response)

Note: Details filled in this form must be accompanied by sufficient documentary evidence, in order to verify the authenticity and correctness of the information.

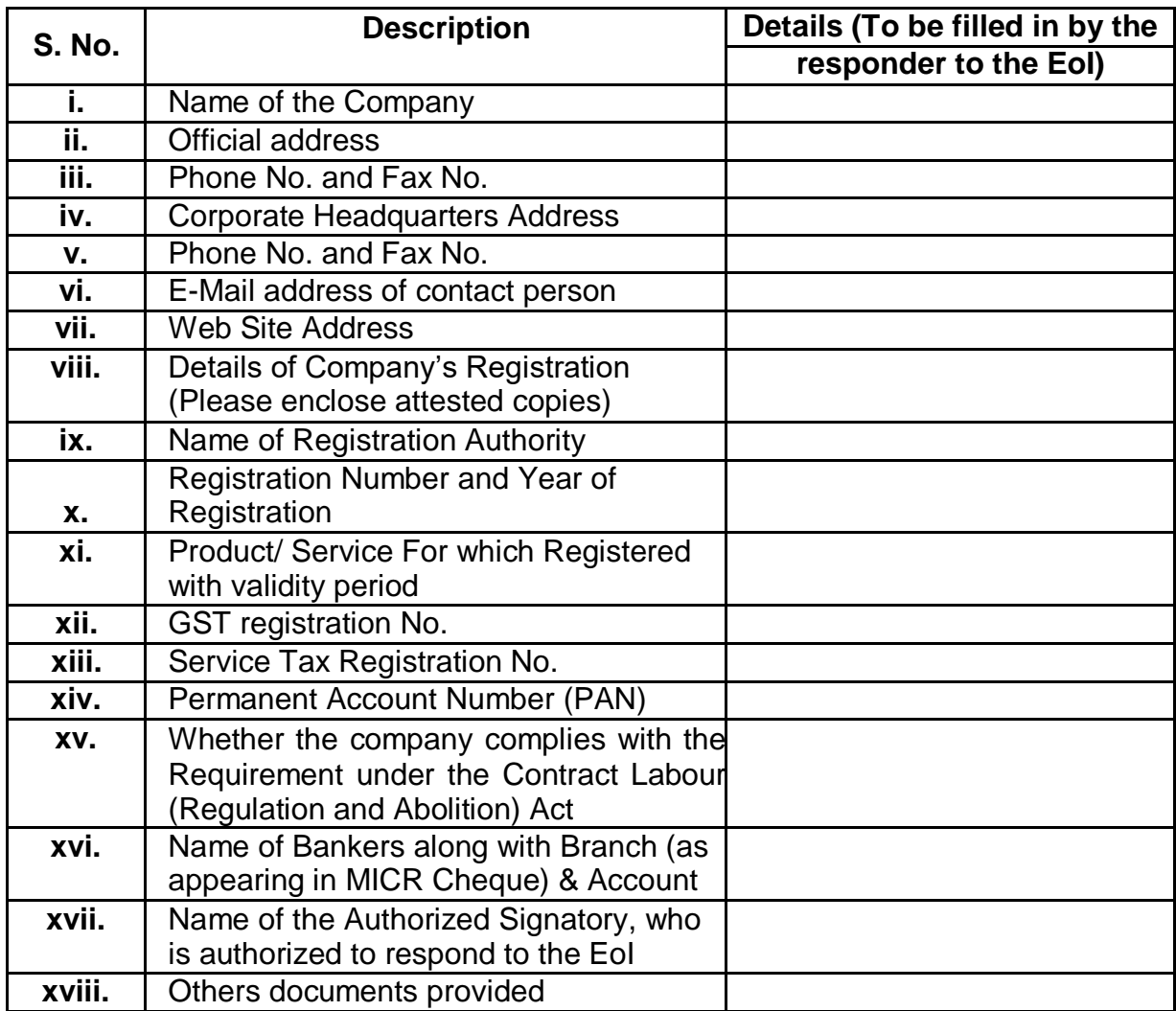

#### **7.3 Annexure "B"**

The following notes offer guidance to proposing responder in the form of a model outline for their response document. All the headings indicated below must be addressed in the sequence shown, providing as much relevant detail as possible. (Conformance to this outline will assist the subsequent evaluation and selection activities, and any variations should be documented).

Additional headings and information may be provided by the proposing responder where they are required to include additional details or explanations.

Description of the proposing responder:

- **I.** Specifically include legal status, ownership, and the name of the person within the company who is responsible for this project.
- **II.** The proposing responder's general understanding of the project requirements and the proposed total solution.
- **III.** The main features of the proposed solution and any areas of financial, operational, development risks that are perceived.
- **IV.** Upgrade and technology refresh strategy for the proposed software platform.
- **V.** Describe the strategy suggested for future upgrade of the supplied equipment and / or products and any impact this strategy may have on operation etc.
- **VI.** Scope of work compliance as per the document

#### **7.4. Annexure "C"**

#### **UNDERTAKING**

#### **(To be submitted by the responder on the responder's letter head)**

I/We hereby undertake that I/We have studied and understood the Expression of Interest document completely.

I/We hereby undertake that I/We understand that the Section Scope of Work and Requirement of this Eol is indicative only and not exhaustive in any manner and that the final scope of work and technical specification will be decided by CRSU at their discretion.

I/We hereby undertake that I/We understand that the CRSU reserves the right to finalize the scope of work and requirements at its discretion, which may be based on my/or proposed solution and/or any other responder's proposed solution and/or as decided by the CRSU. I/We hereby declare that I/We shall not be having any claim and/or right for the said usage. I/We hereby undertake to provide the requisite OEM authorization as and when required and/or asked for by CRSU, as per the solution and/or requirements, as decided by CRSU at their discretion.

I/We hereby undertake that I/We hereby undertake that I/We understand that the CRSU reserves the right to float a separate tender for the scope of work and requirements as mentioned above of this Eol irrespective of the outcome of this Eol. I/We understand that in such a case I/We shall bid separately for that tender and in no case our response to this Eol shall be deemed as a bid for the said tender.

I/We hereby undertake that the CRSU reserves the right to short list responder(s) for further *tendering of this* Eol and in case of my/our response being rejected I/We shall have no claim of any short in the further tendering process. Further CRSU shall be at liberty to allow any company to respond in the tender process at the stage for "Request for Proposal" irrespective of the fact that the company allowed has participated in the Eol or not and I/We shall have no claim of any sort on such process.

I/We hereby undertake that we shall comply with the scope of work and requirements and there are no deviations of any manner in this regard from my/our side.

I/We hereby undertake that in case my/our response to this Eol is short listed I/We agree to bid for the further tender as and when asked for by CRSU based on the terms and conditions and technical specifications and scope of work as finalized and decided by the CRSU at their discretion.

I/We undertake to be the single point of contact for CRSU and shall be solely responsible for all warranties, upgrades, and guarantees etc. offered by the OEM, and system integration and facilities management and for the entire scope of work and requirements as per the service levels defined in the subsequent tender document.

I/ We here by affirm that our response is valid for a period of 90 days from the date of Eol submission.

#### **Annexure "D"**

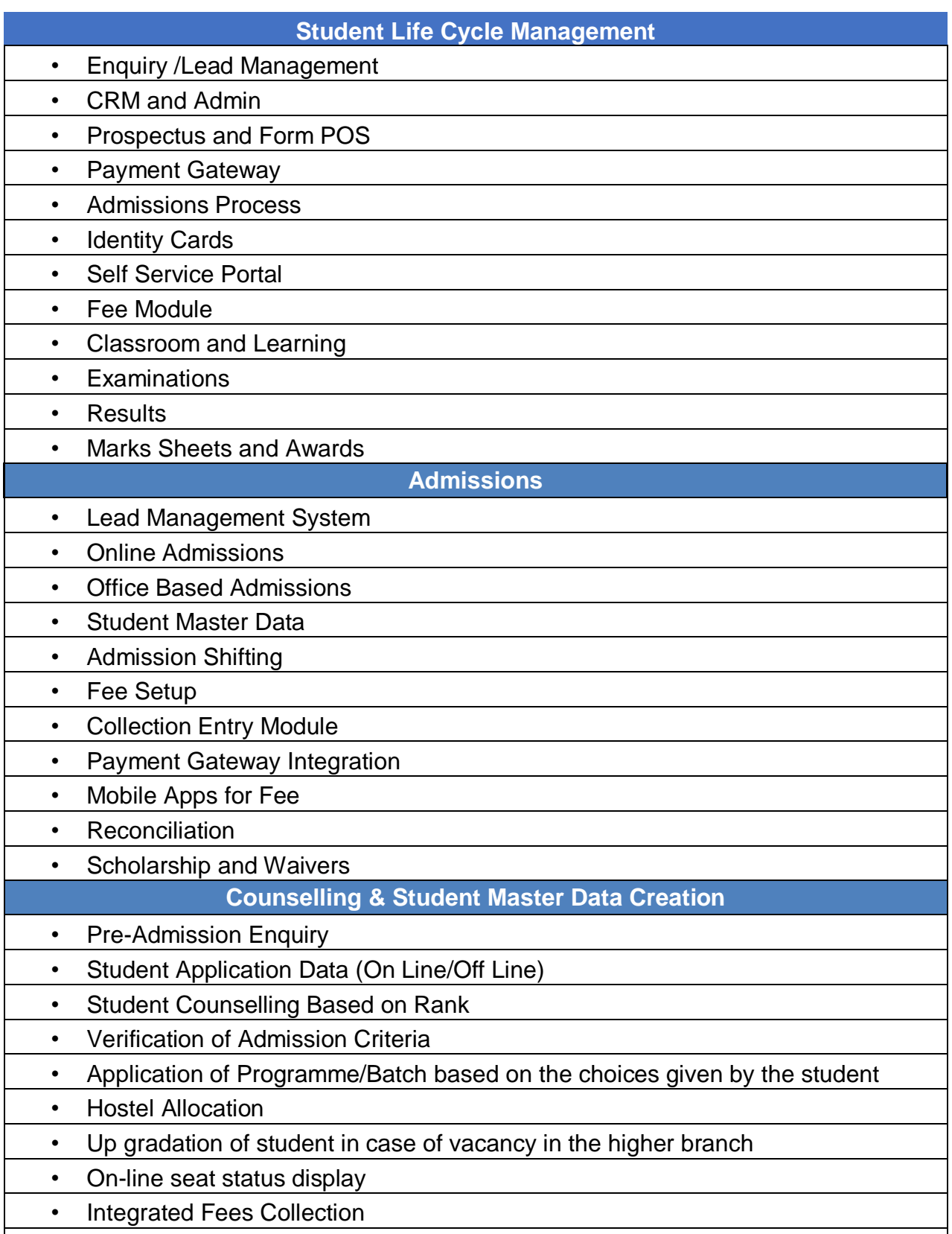

• Admission letter generation with student's photograph Up- gradation/Import of

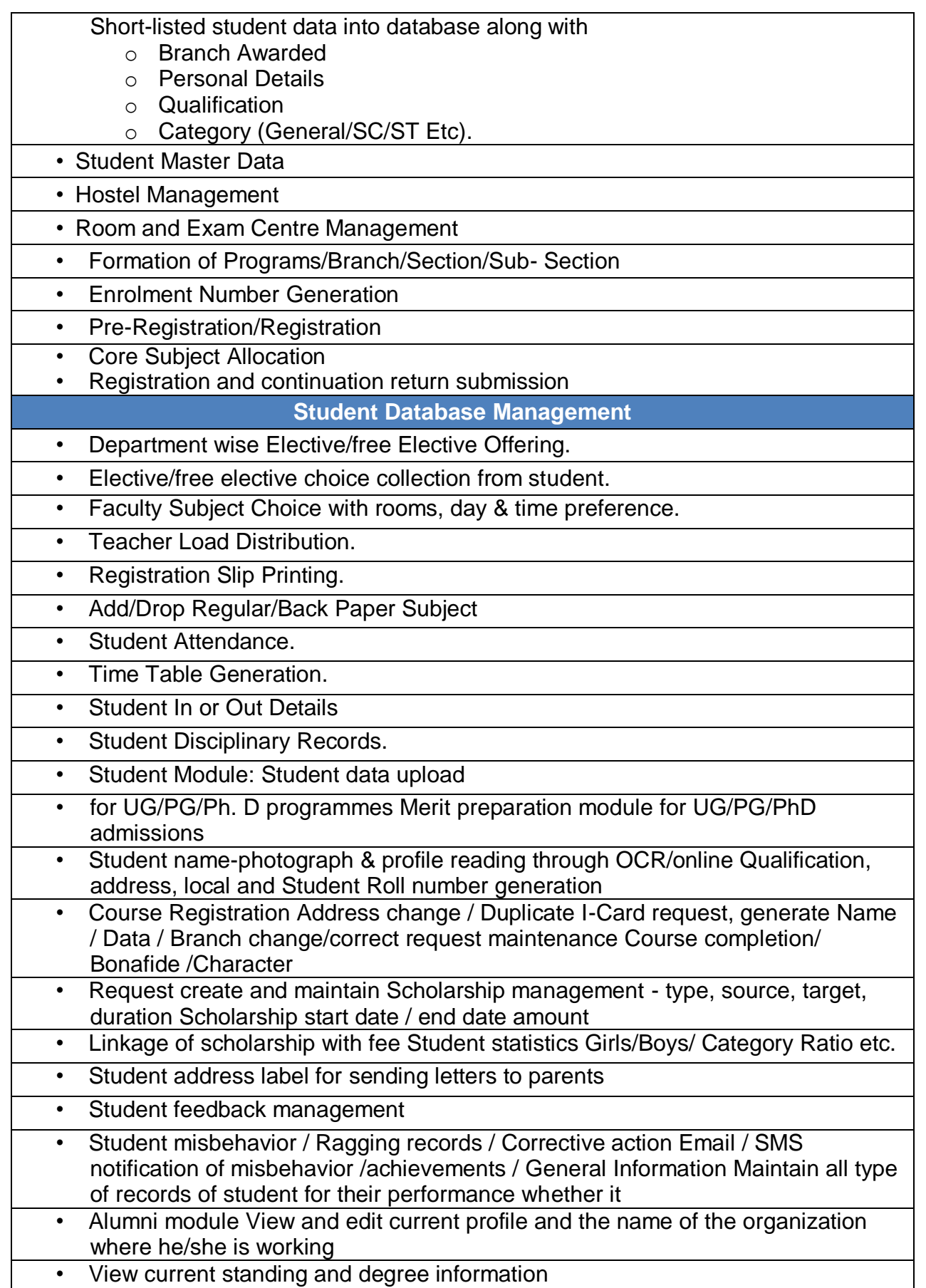

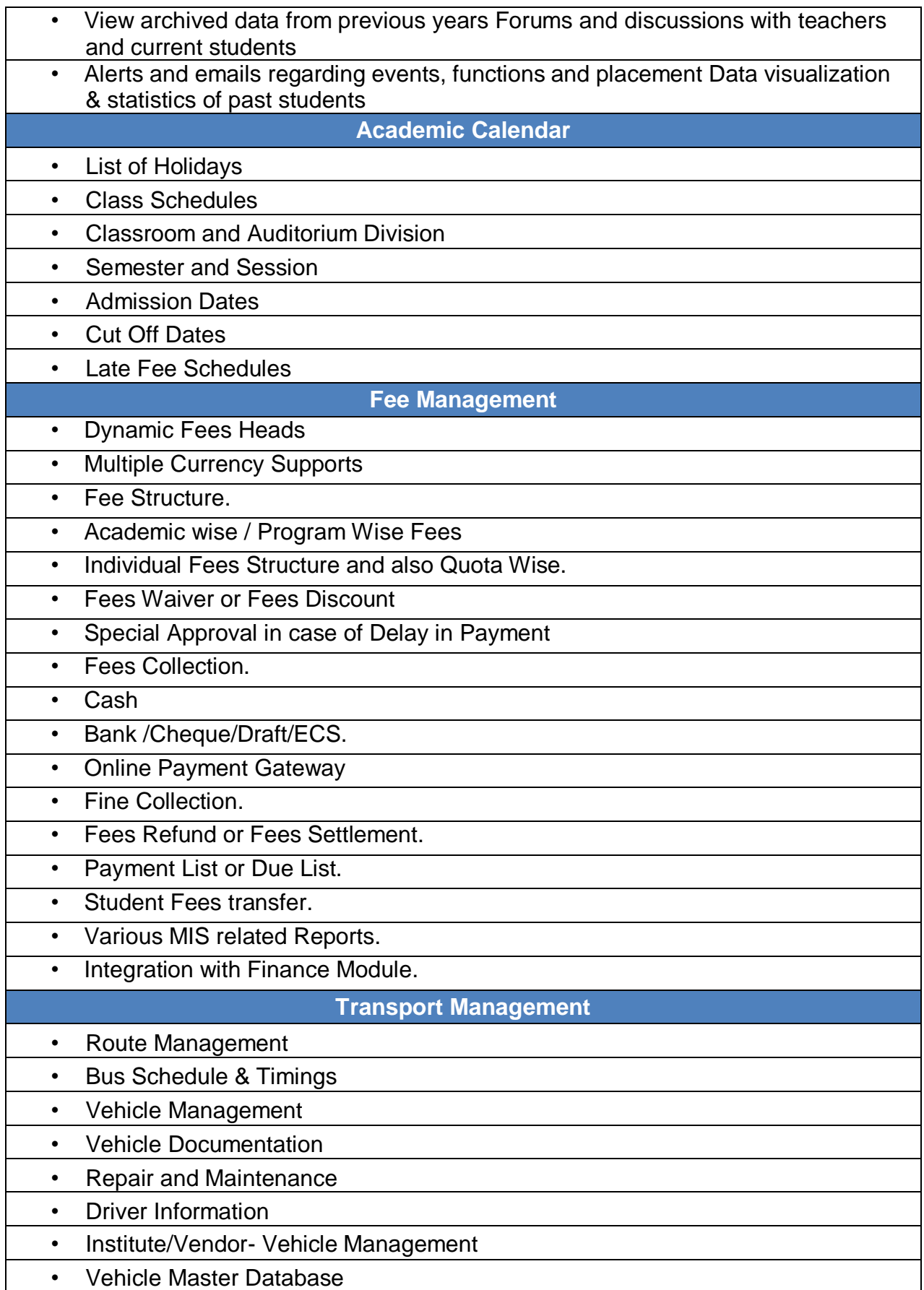

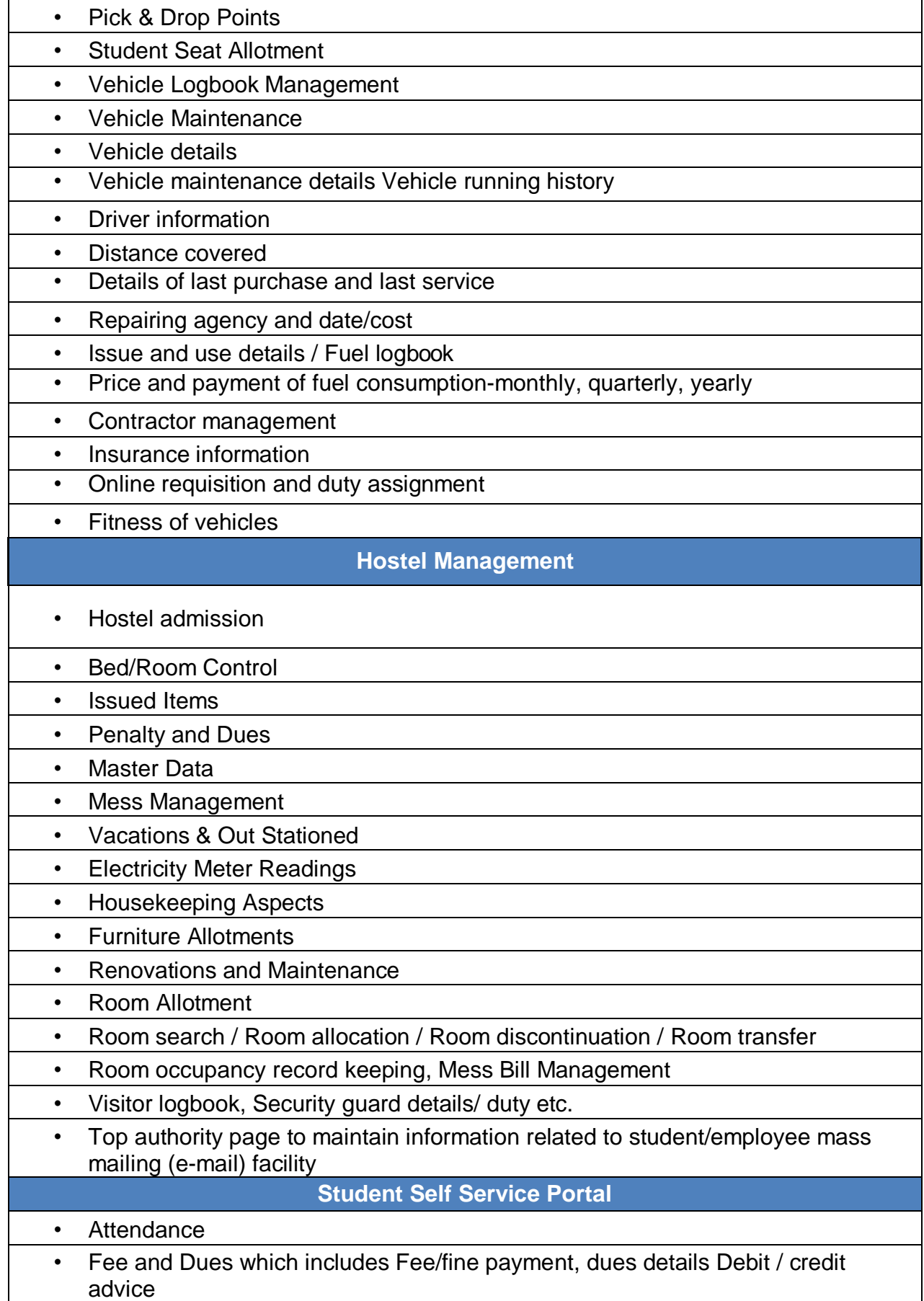

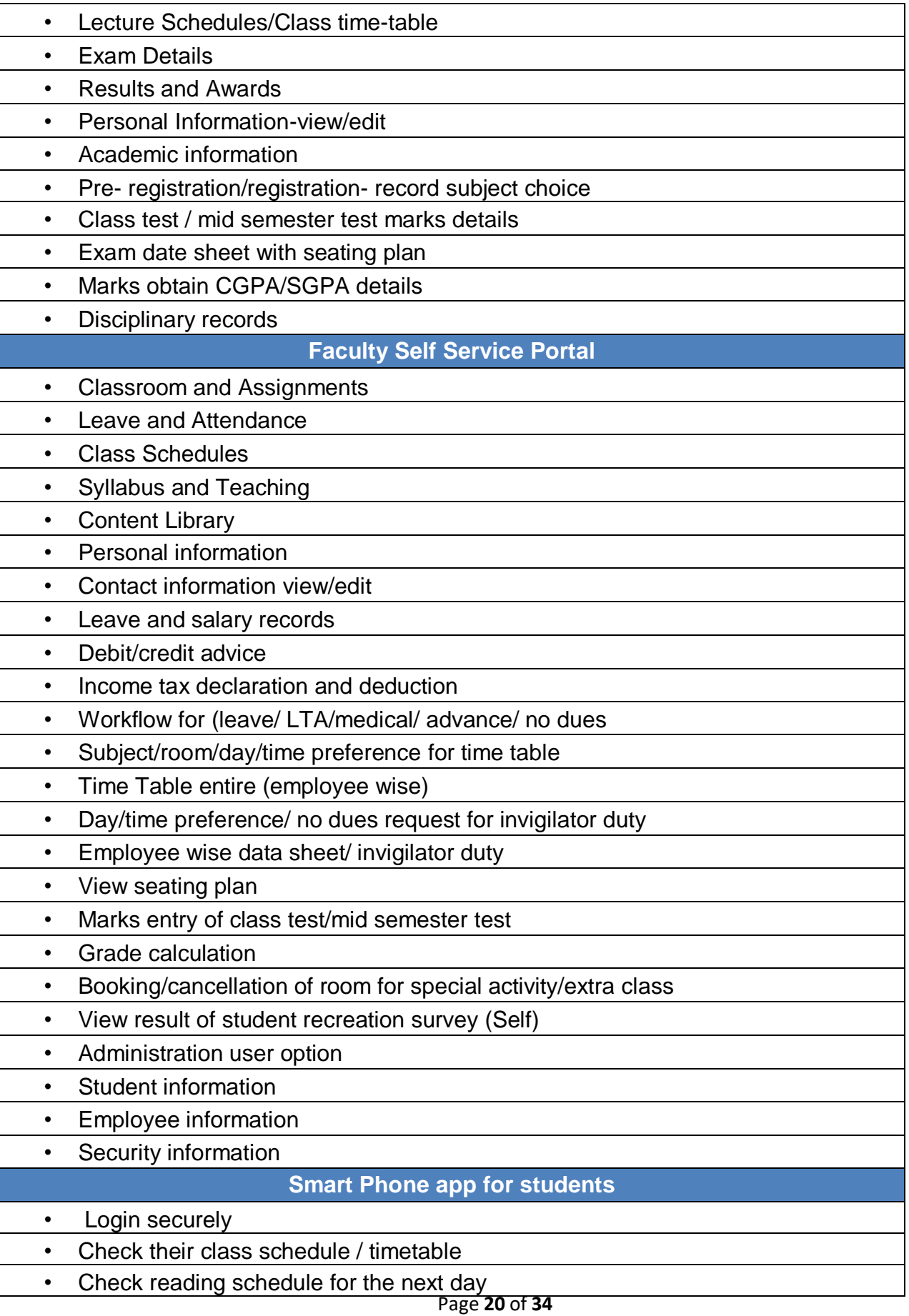

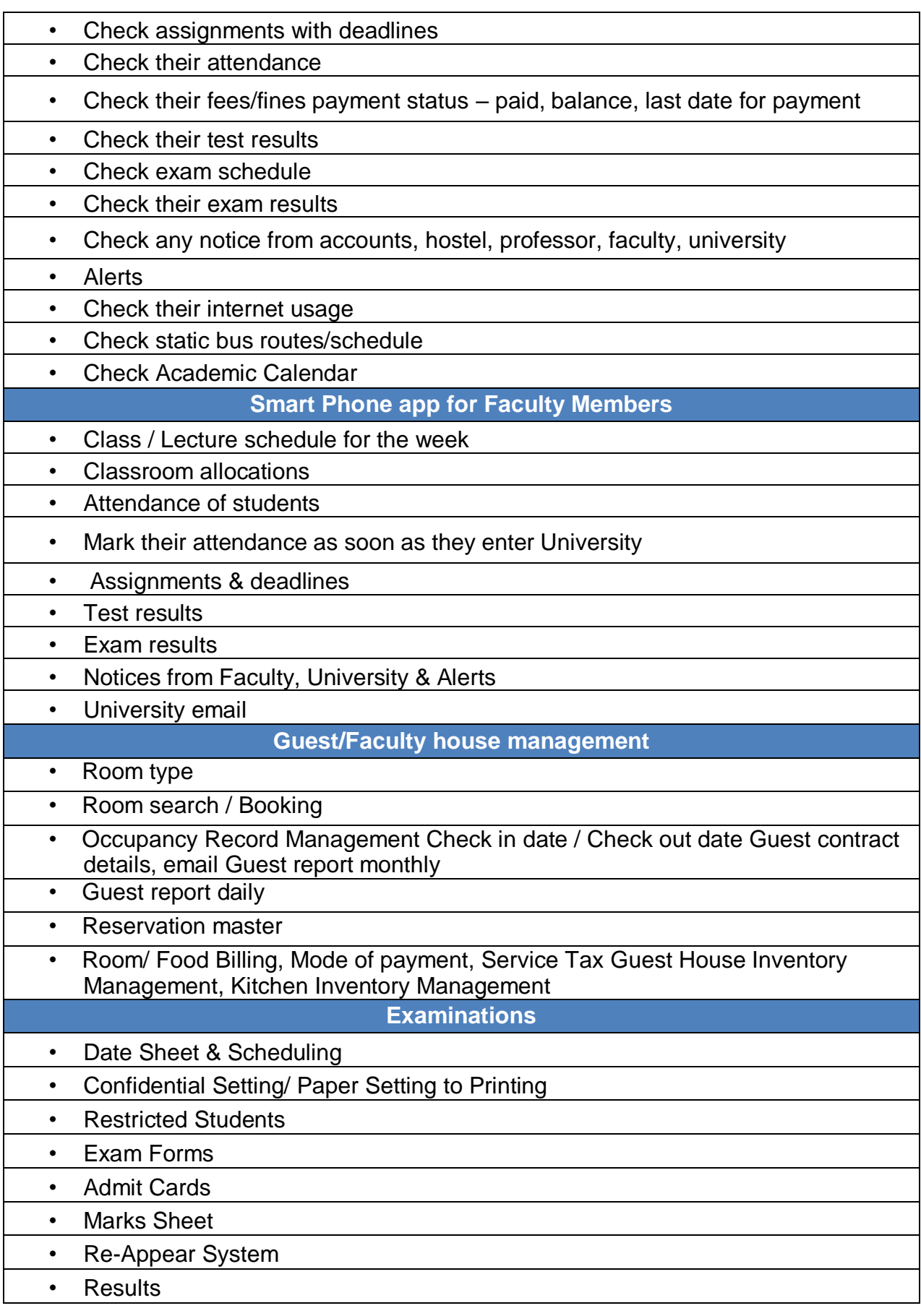

• Grace Evaluation • Question Paper Setting • Date Sheet Generation. **Setting Plan** • Examination Centre Management • Evaluation Centre Management • Coding/Decoding of answer sheets • Re-evaluation/Re-checking • Integration of result data with NAD • Invigilation Duty with Faculty load distribution/No duty request/Time Preference. • Attendance / Absentee list generation • Marks Entry System by faculty Member with approval from HOD • Result Entry System and Processing • Percentile • Grading System • CGPA or SGPA • Tabulation of Grade Sheet. • Printing of Grade Sheet, Marks Sheets, Transcript and Various MIS reports. • Published of Results in the Web Kiosk • after approval. • Faculty can enter internal and external marks of allotted subjects as coordinator/teacher coordinator/teacher • Faculty can enter internal/external marks of back papers as allocated Editing of marks can be done before locking Print and Save option to become active only upon locking Backlog record of each student to be maintained Branchwise/Semester- • wise result generation • Facility for conducting online and written sub module may System should generate DMC/CGPA/SGPA records of individual student and statistical reports of overall results semester wise, branch • wise, batch wise, year in spread sheet, and graphical form Student can fill form to appear in a particular or all subjects • Faculty/student/parent can view result/placement details of the students if given authority by the management Examination related information – date sheet, change in exam date, result declaration through e-notice, email, SMS channels System to generate topper details, scholarship holder records, gold medal list details, best project • TA/DA/Remuneration management • Answer sheet scanning **Academic module** • Provision of Subject allotment and faculty by concerned HOD Faculty may take theory / practical / project / thesis • Concerned HOD can allow failed students to sit in Mid- Term Examination as

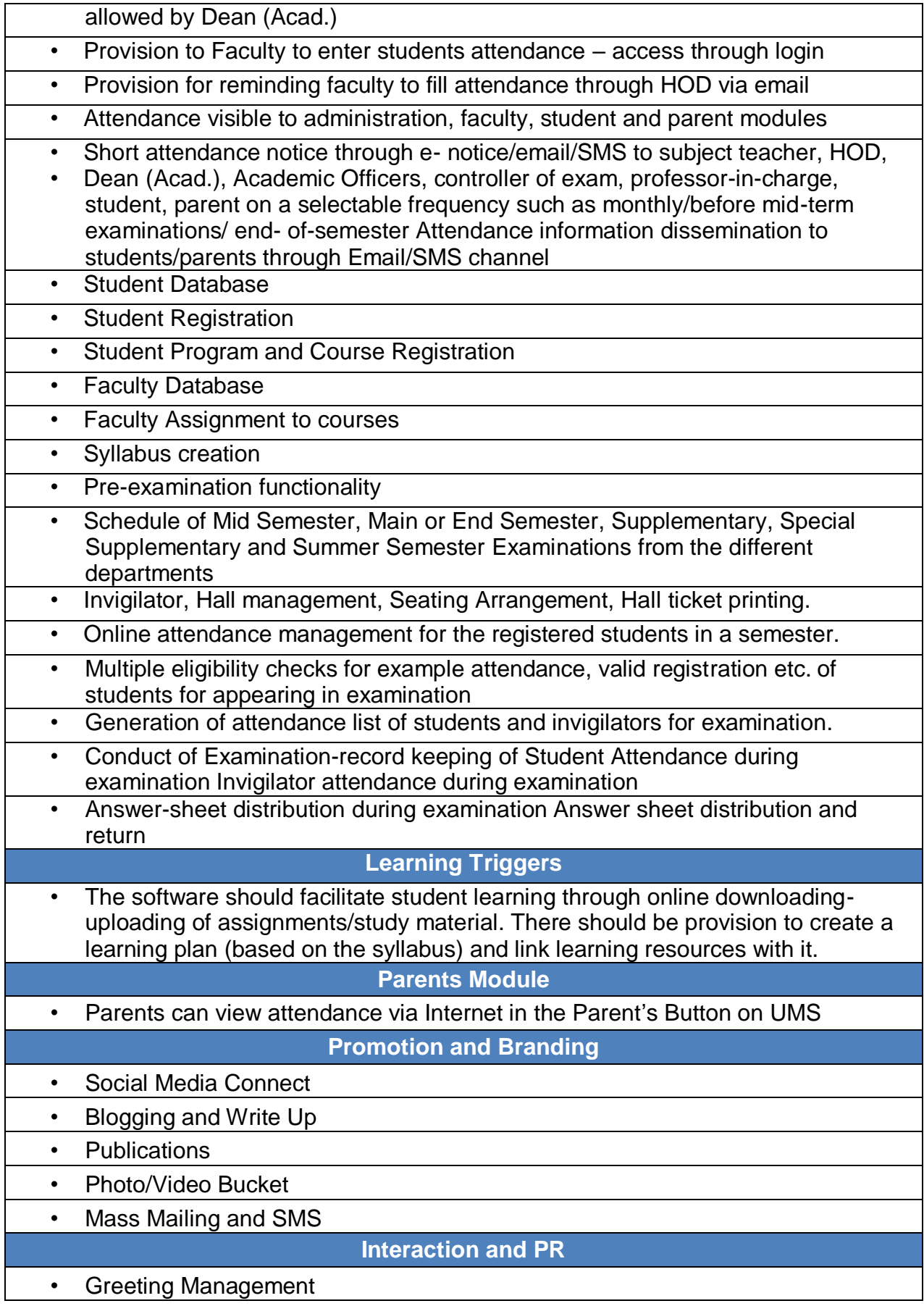

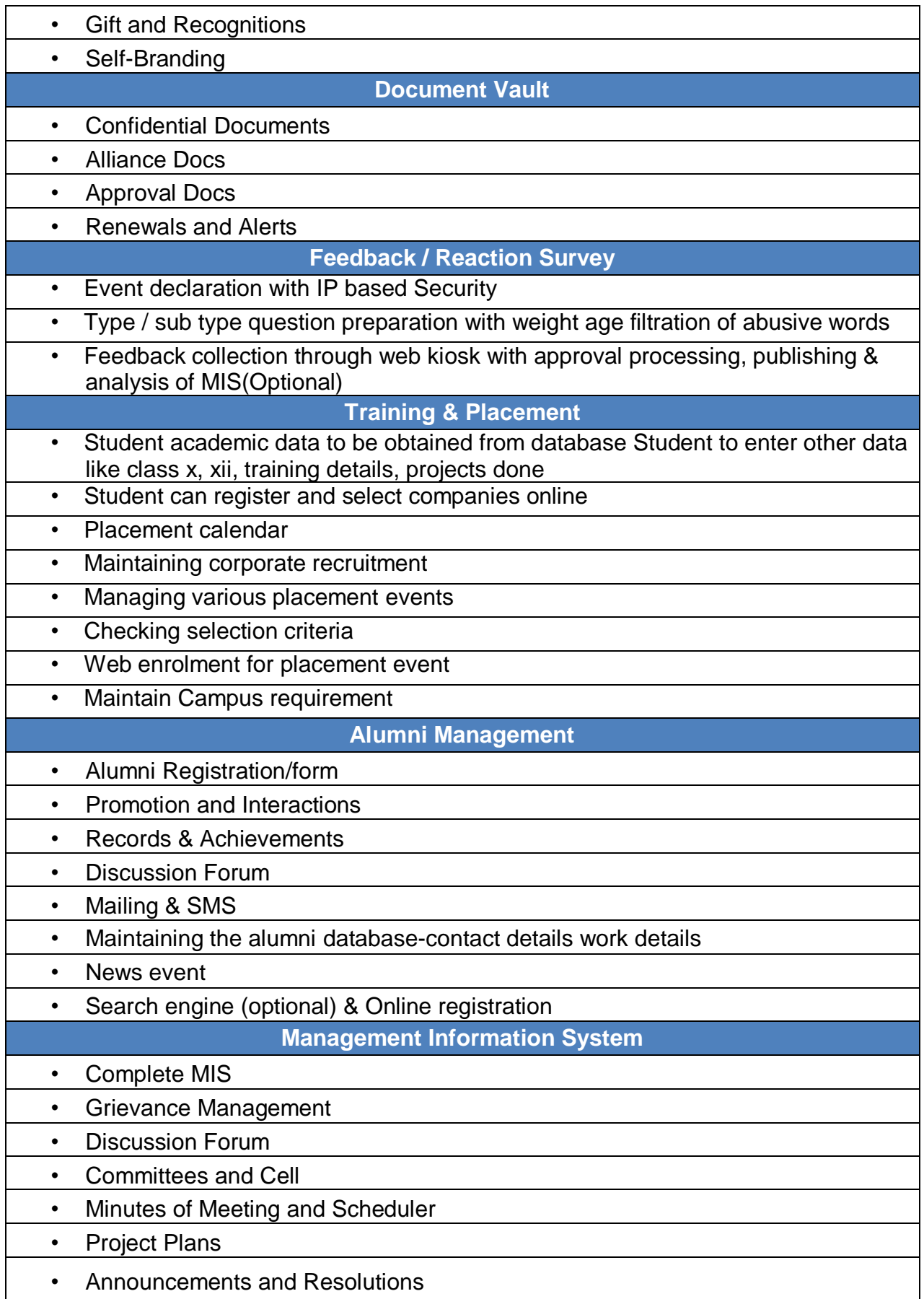

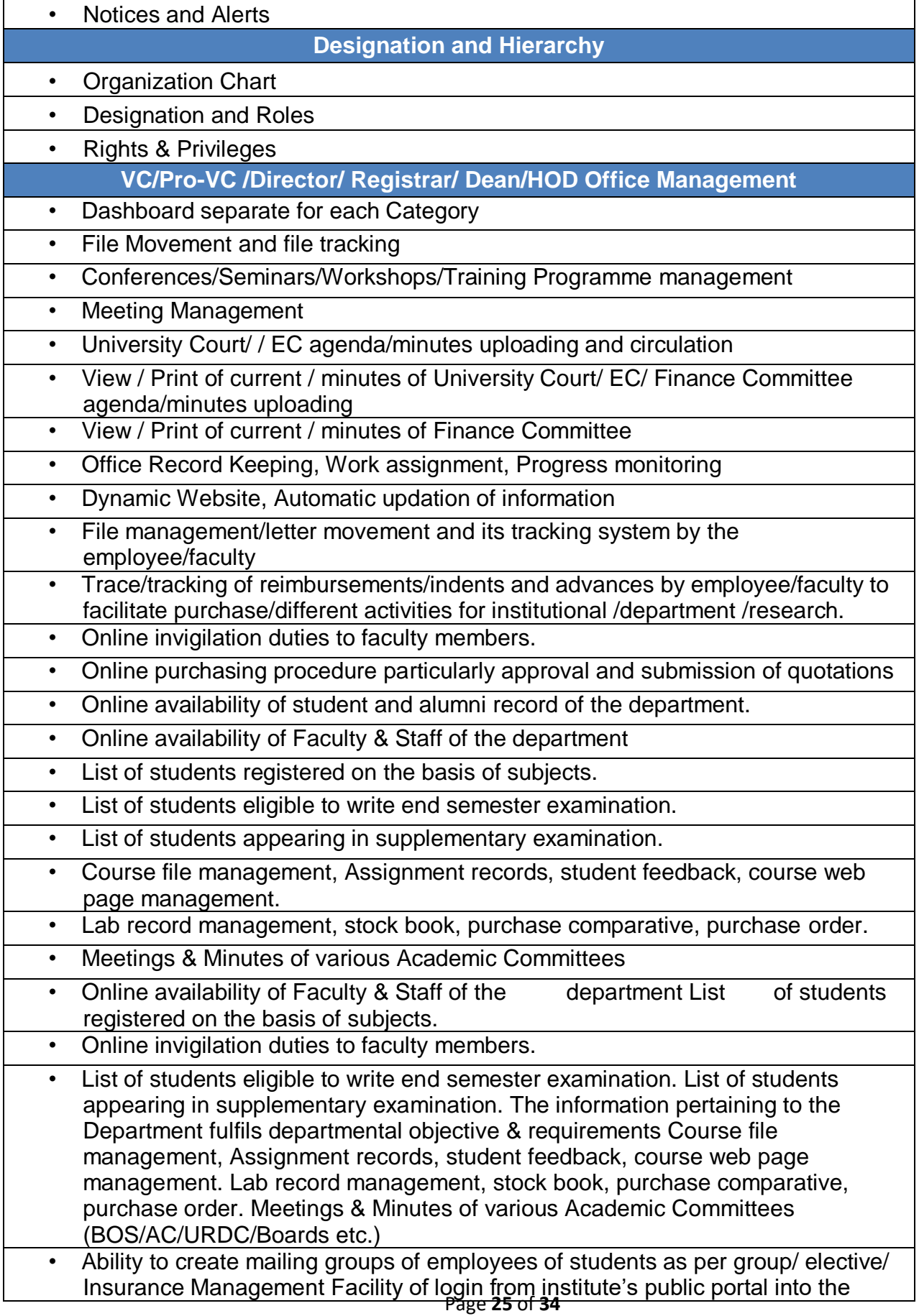

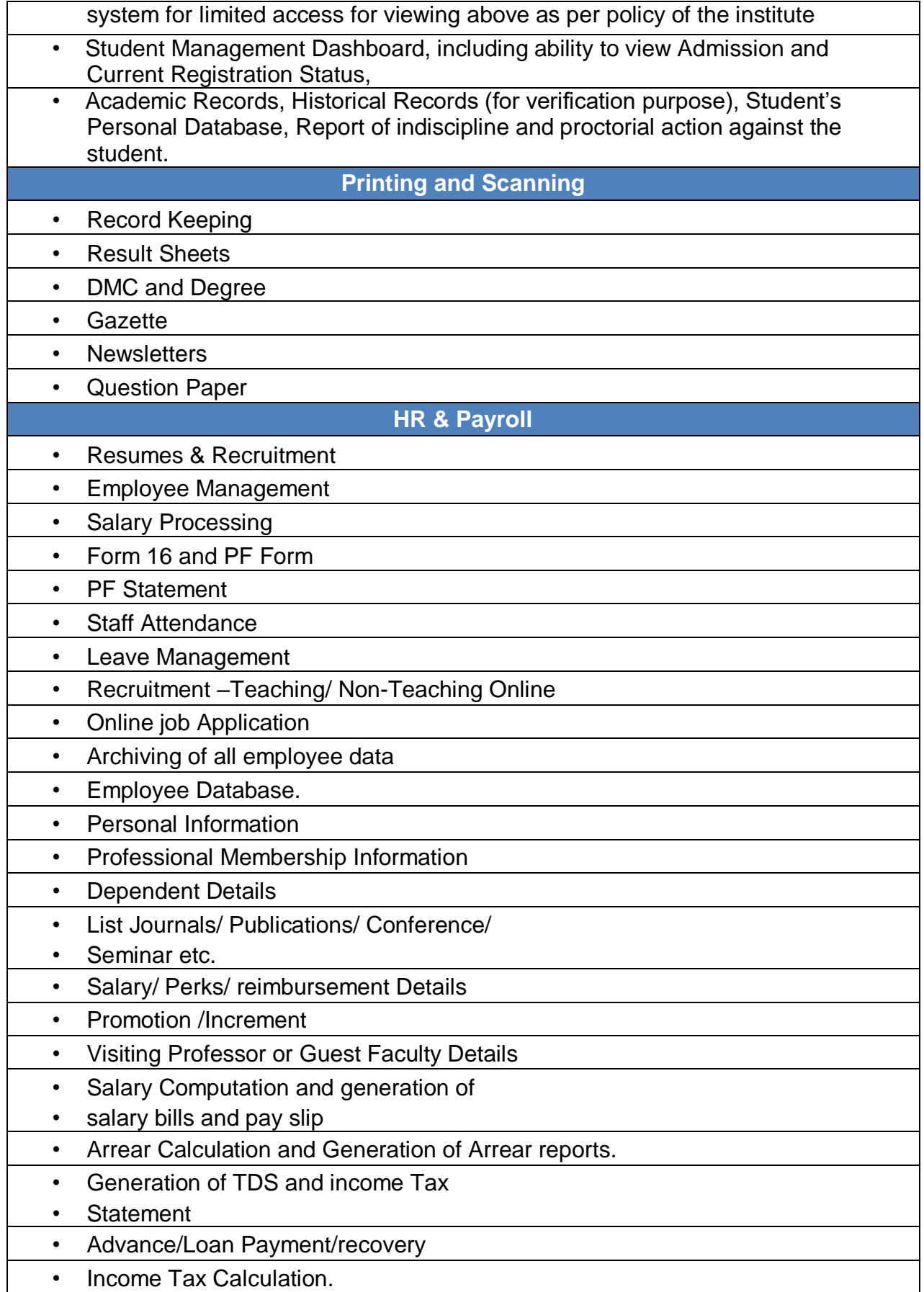

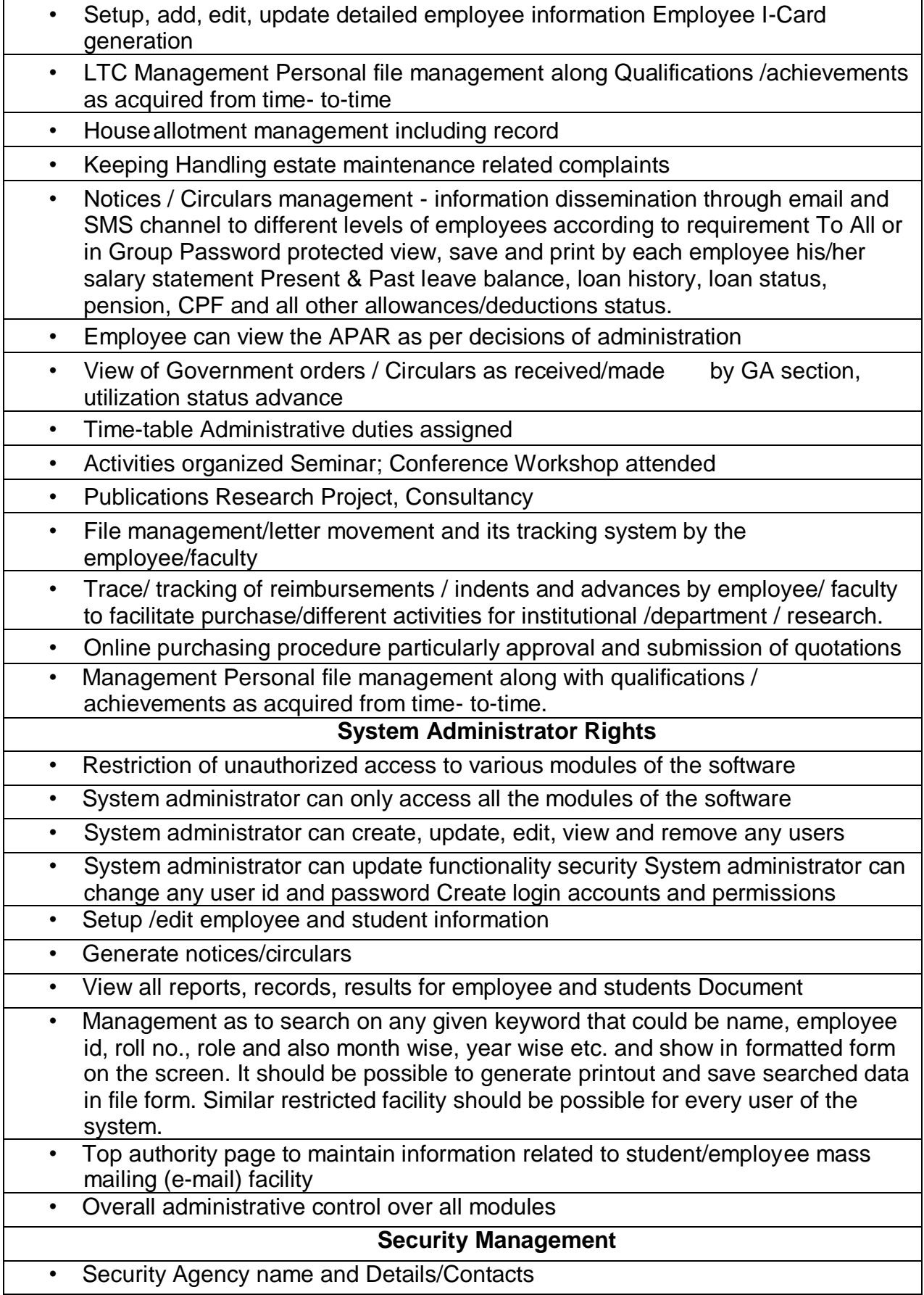

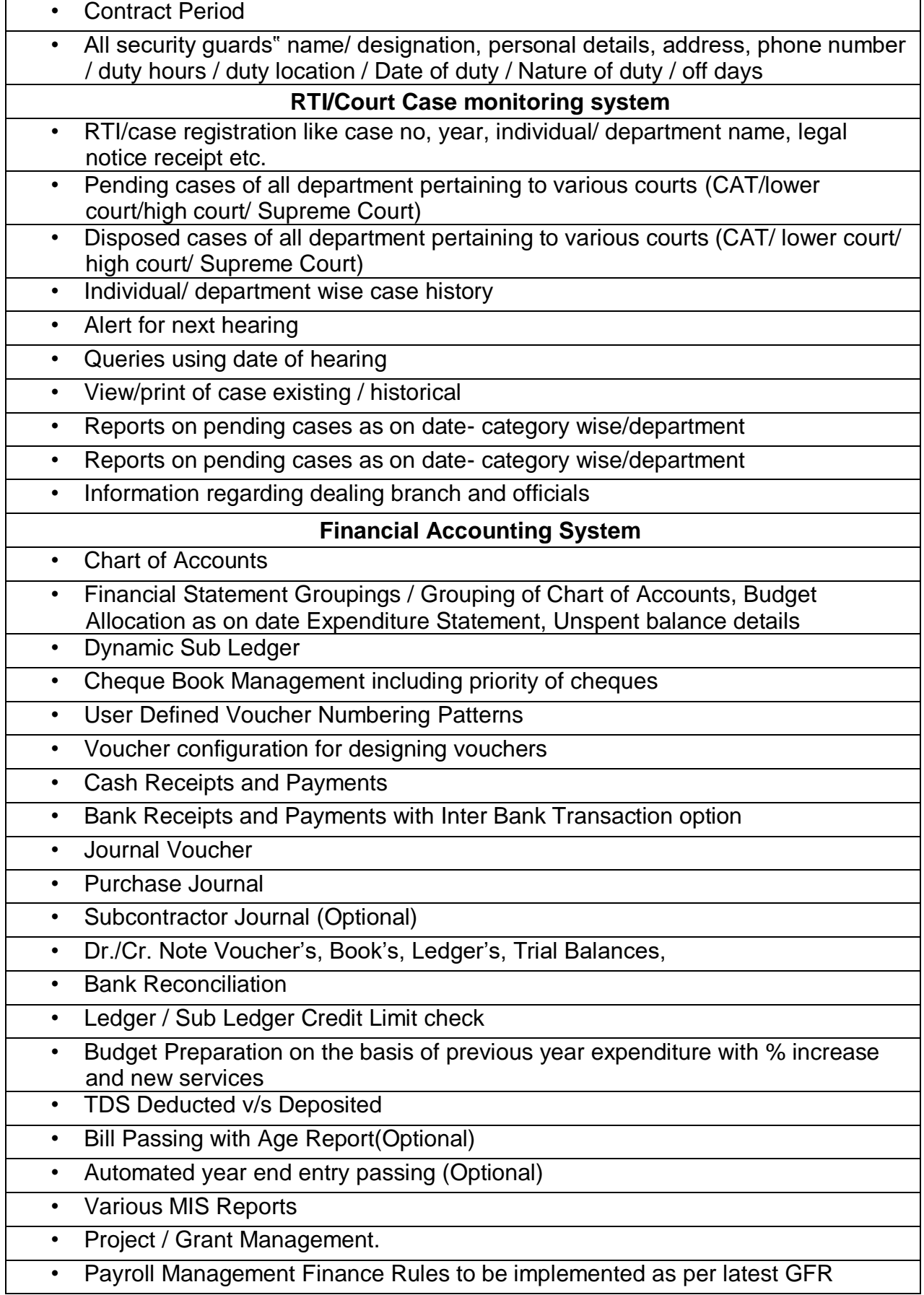

![](_page_28_Picture_213.jpeg)

![](_page_29_Picture_194.jpeg)

![](_page_30_Picture_148.jpeg)

### **TECHNICAL BID PERFORMA**

![](_page_31_Picture_146.jpeg)

![](_page_32_Picture_188.jpeg)

![](_page_32_Picture_189.jpeg)

I/ We hereby give an undertaking that the information provided are true to the best of my knowledge and belief. If anything found to be false at any stage my tender will be liable to be rejected.

### **Signature of authorized representative:** ………………….………

**Date:** ……………………….

**NOTE: -**

- **1. All eligible bidders are requested to apply and it is also informed that those will participate in the EOI, on the recommendation of committee, the short listed bidder will be eligible to participate in the tender process.**
- **2. The committee final decision will be applicable to the EOI participants.**